# **Table of Contents**

ening biv

#### **Introduction............................................................................................ xi**

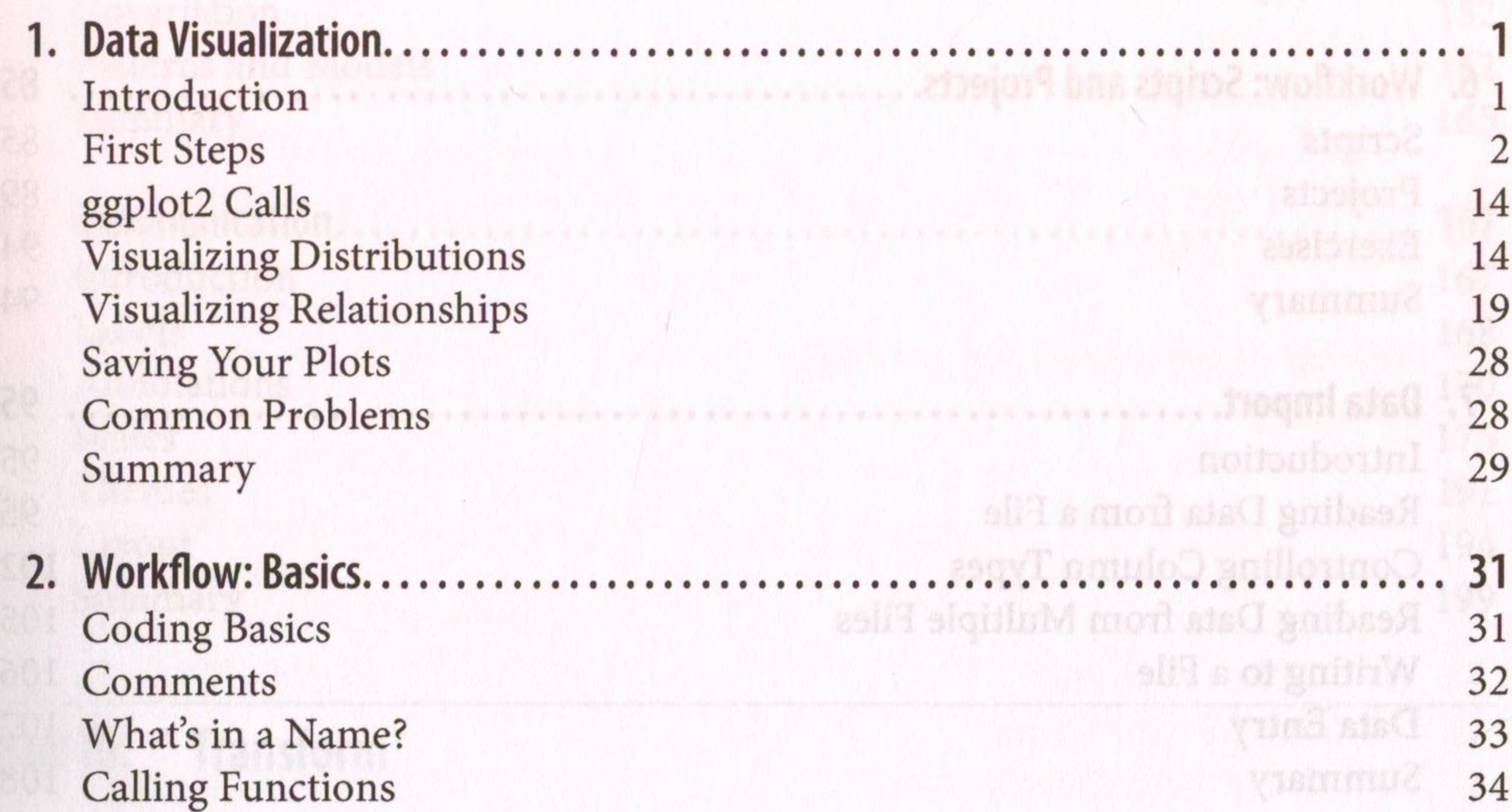

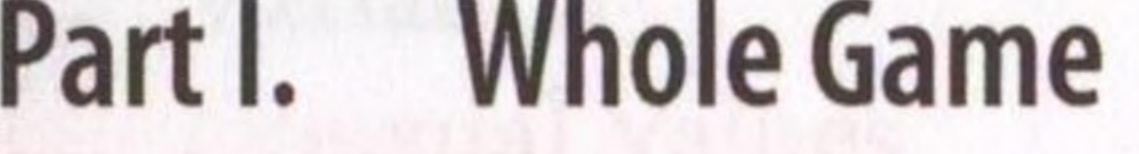

Exercises 35 Summary 35

**3. Data Transformation............................................................................ 37** Introduction 37  $Rows \qquad \qquad 40$ Columns 45 The Pipe 49

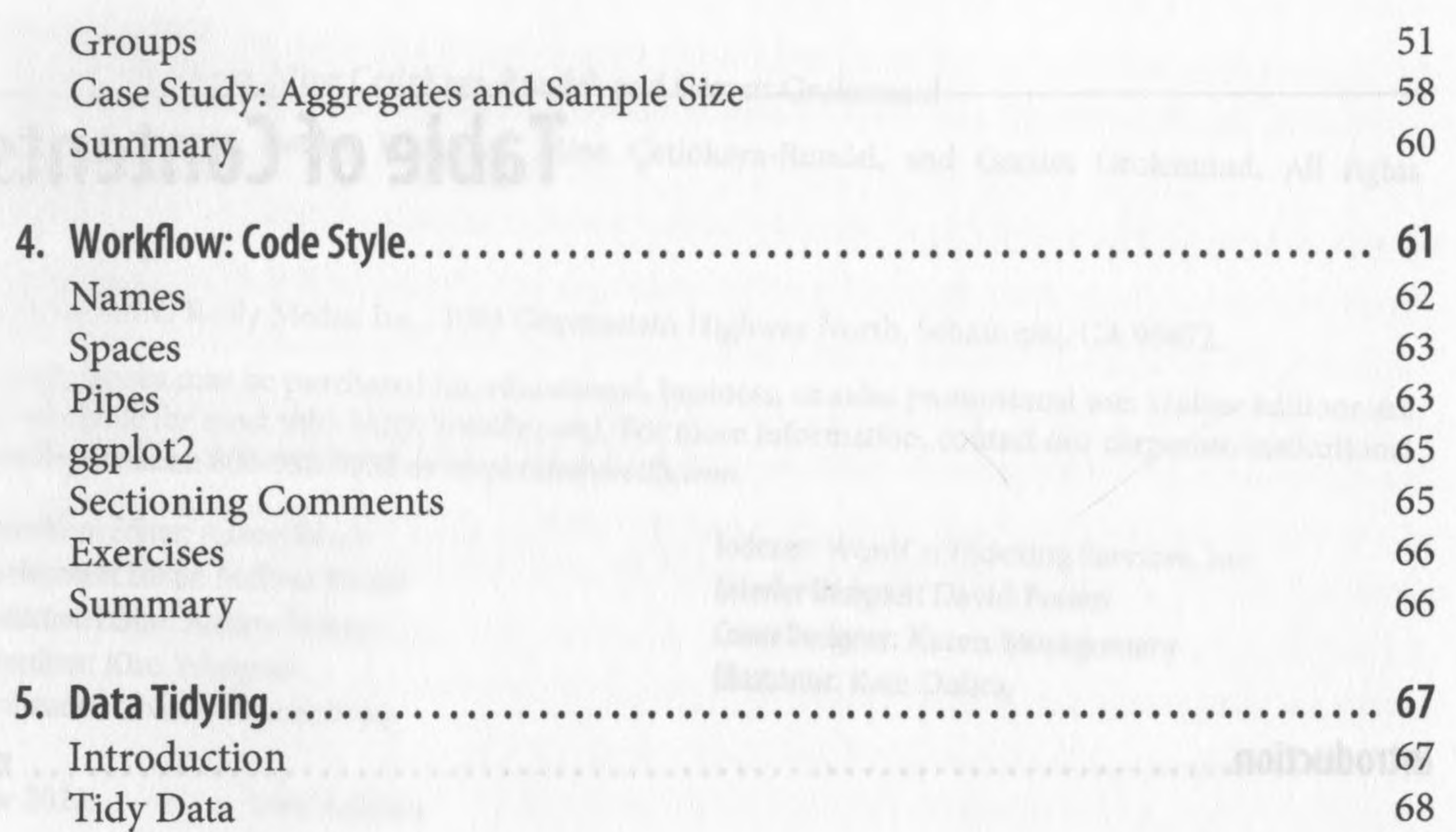

Lengthening Data 71 Widening Data 79 Summary 83

**7. Data Import.................................................................................... 95** Introduction 95 Reading Data from a File 95 Controlling Column Types 102 Reading Data from Multiple Files 105 Writing to a File 106 Data Entry 107

#### **8. Workflow: Getting Help..................................................................... 109** Google Is Your Friend 109 Making a reprex 109 Investing in Yourself 111 Summary 112

**6. Workflow: Scripts and Projects.............................................................. 85**

Scripts 85 Projects 89 Exercises 94 Summary 94

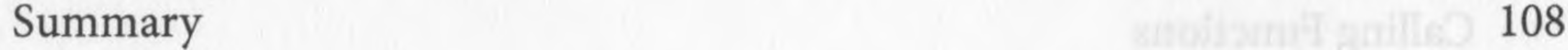

## **Part II. Visualize**

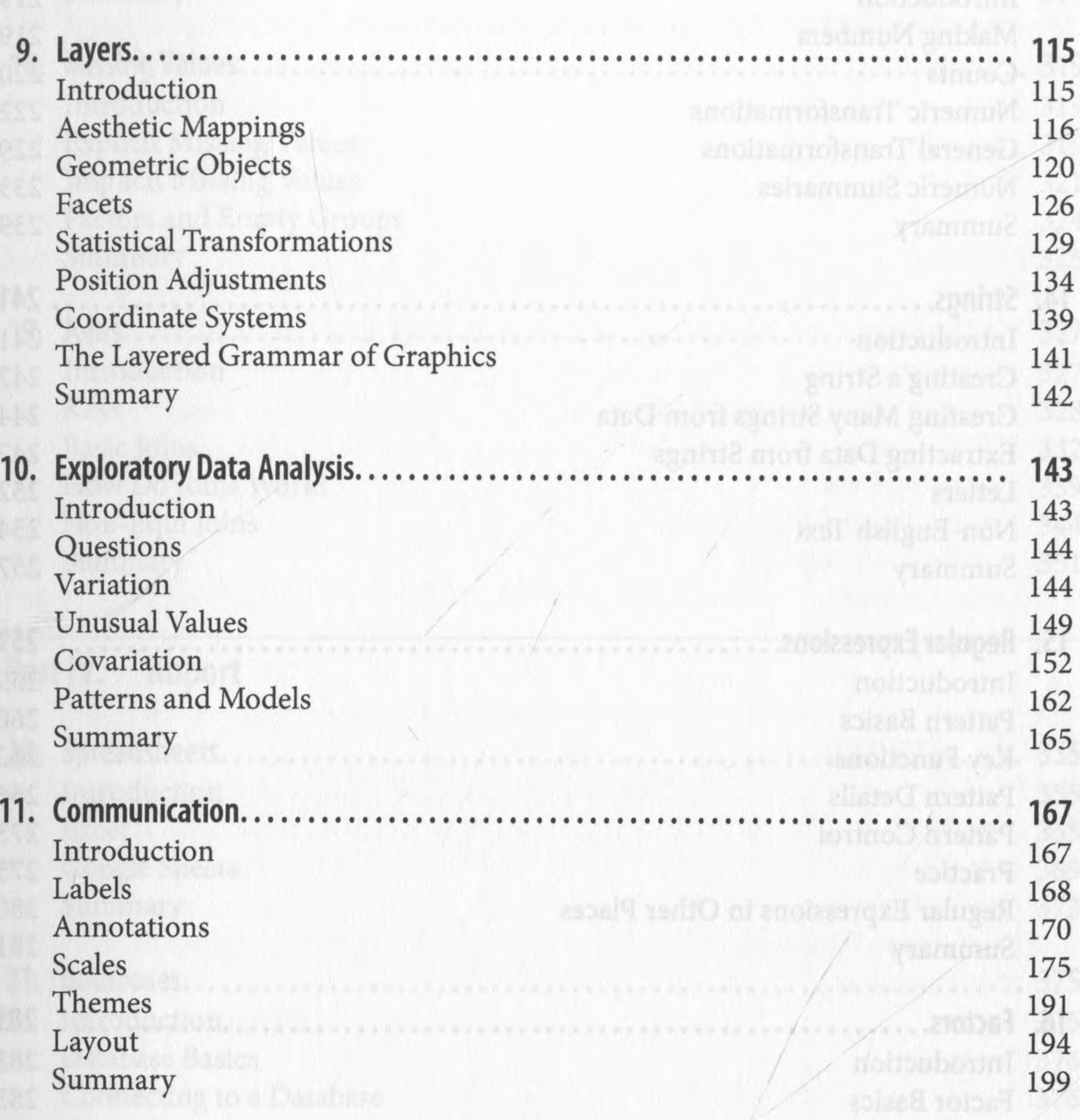

**12. Logical Vectors................................................................................. 203** Introduction 203 Comparisons 204 Boolean Algebra 208 Summaries 211 Conditional Transformations 214 Summary 217

**TAIRIO TOJORE PRIVILA**O

## **Part III. Transform**

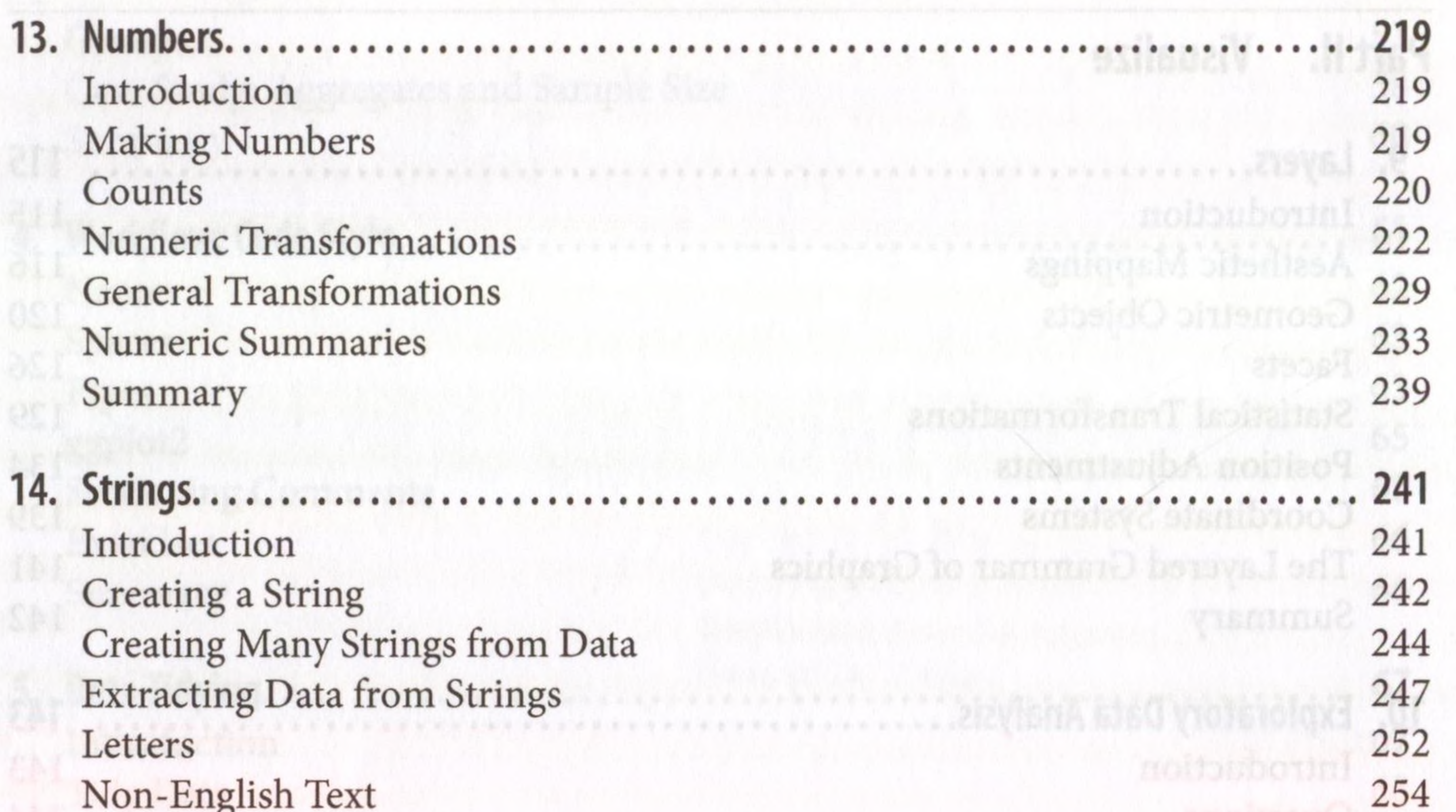

#### Non-English Text Summary

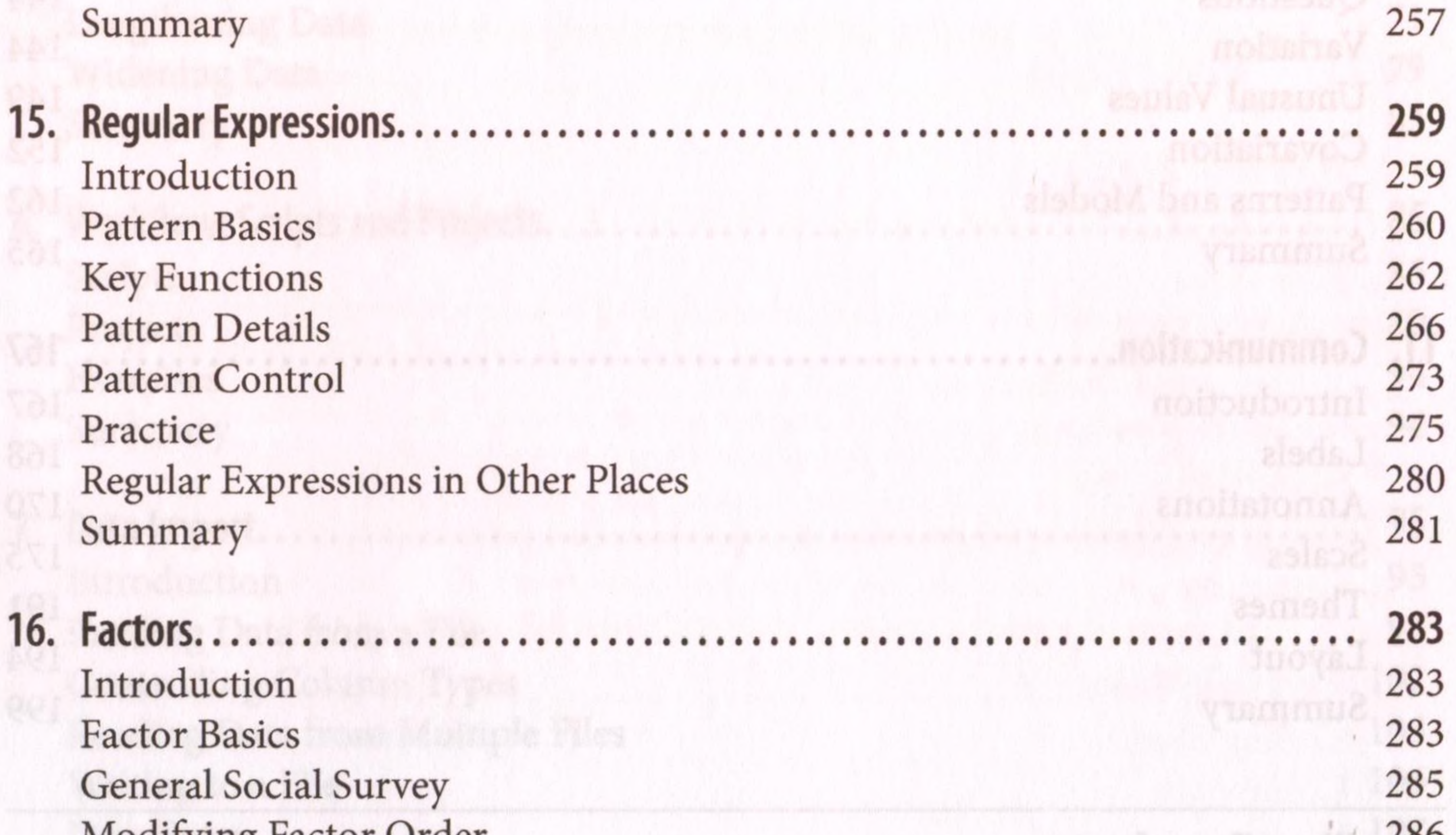

- Modifying Factor Order Modifying Factor Levels Ordered Factors Summary
- **17. Dates and Times...........** Introduction Creating Date/Times Date-Time Components Time Spans

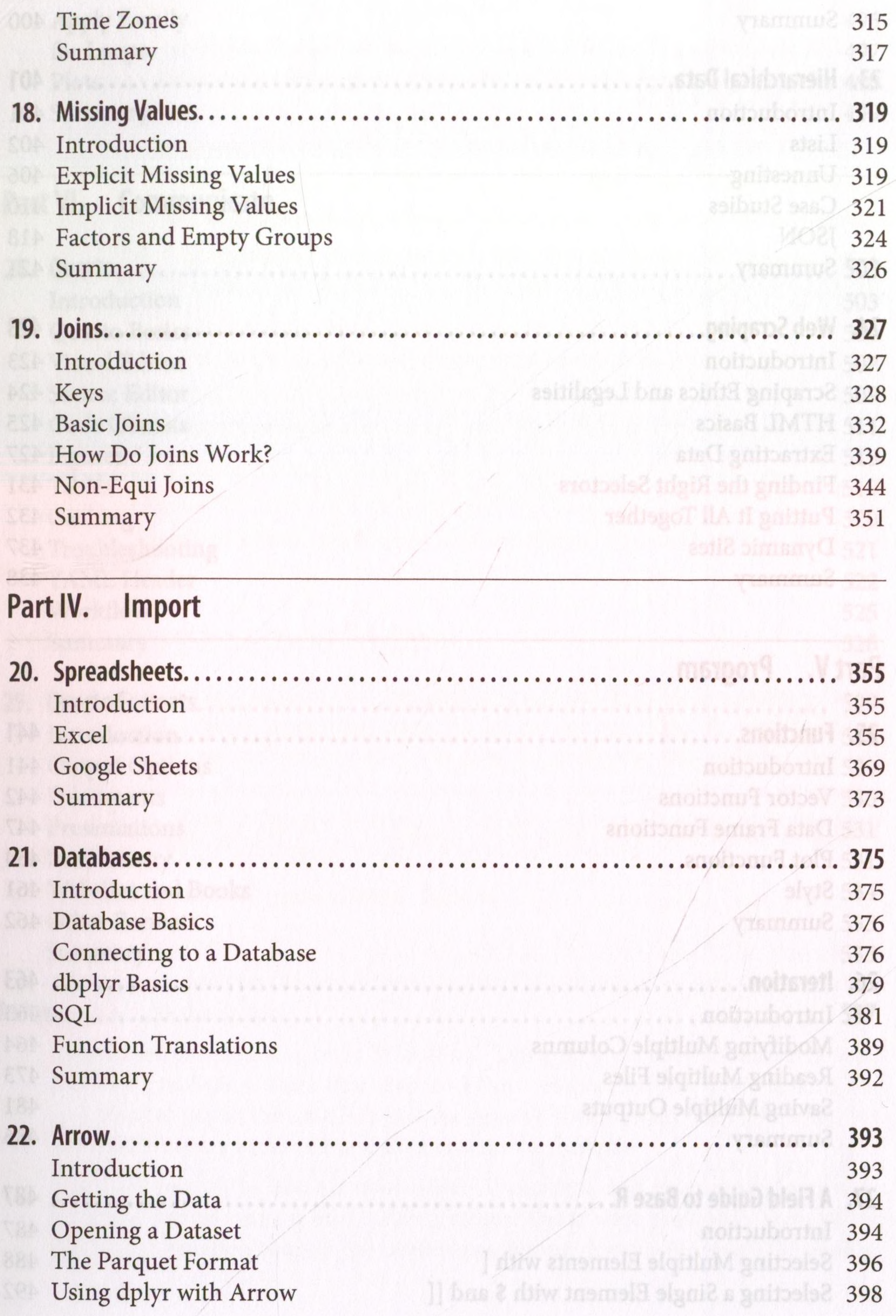

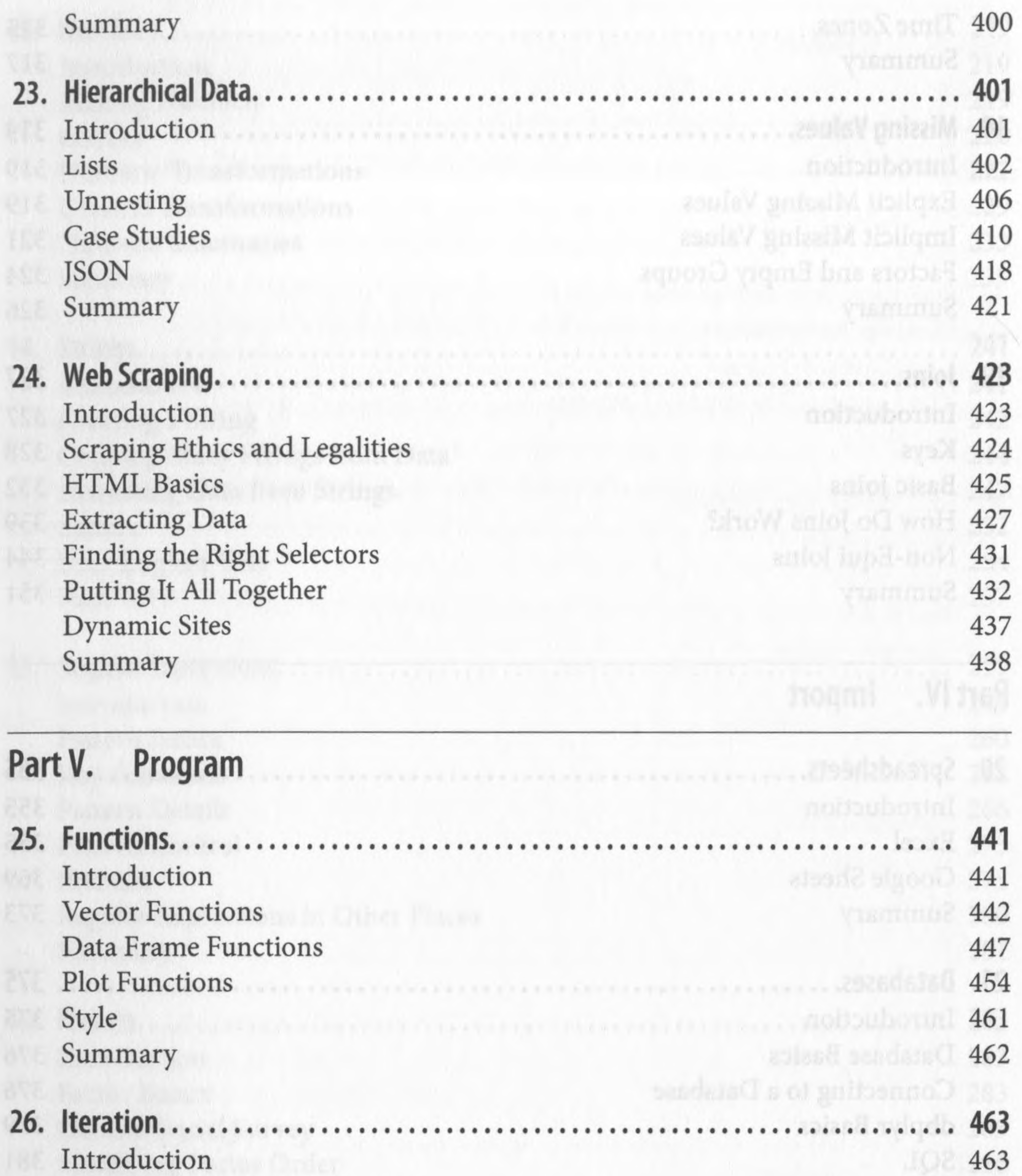

Modifying Multiple Columns 464 Reading Multiple Files 473 Saving Multiple Outputs 481 Summary 486

**27. A Field Guide to Base R........................................................................ 487** Introduction 487 Selecting Multiple Elements with [ 488 Selecting a Single Element with \$ and [ [ 492

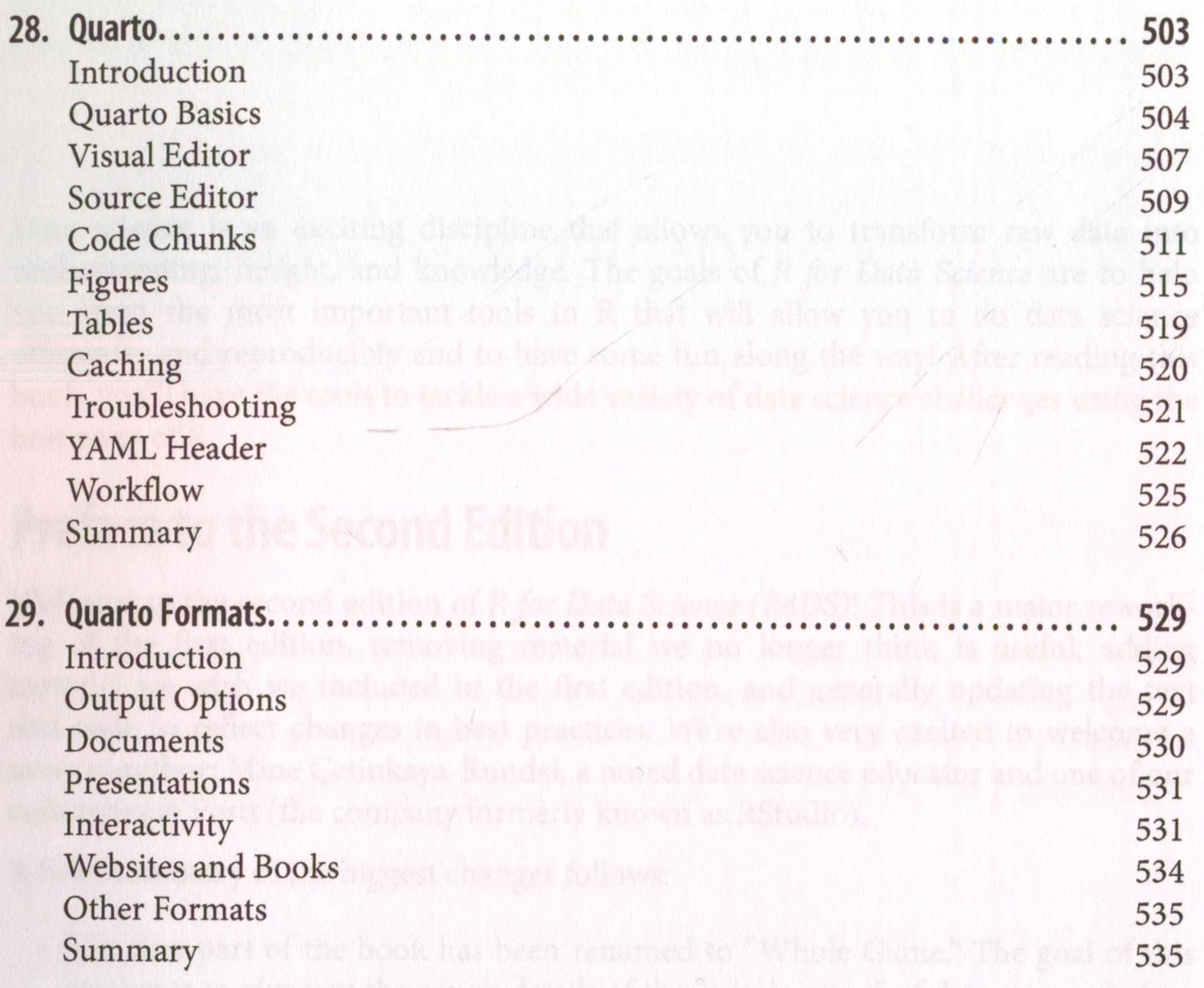

Apply Family 495  $for Loops$  497  $Plots$  498 Summary 499

### **Part VI. Communicate**

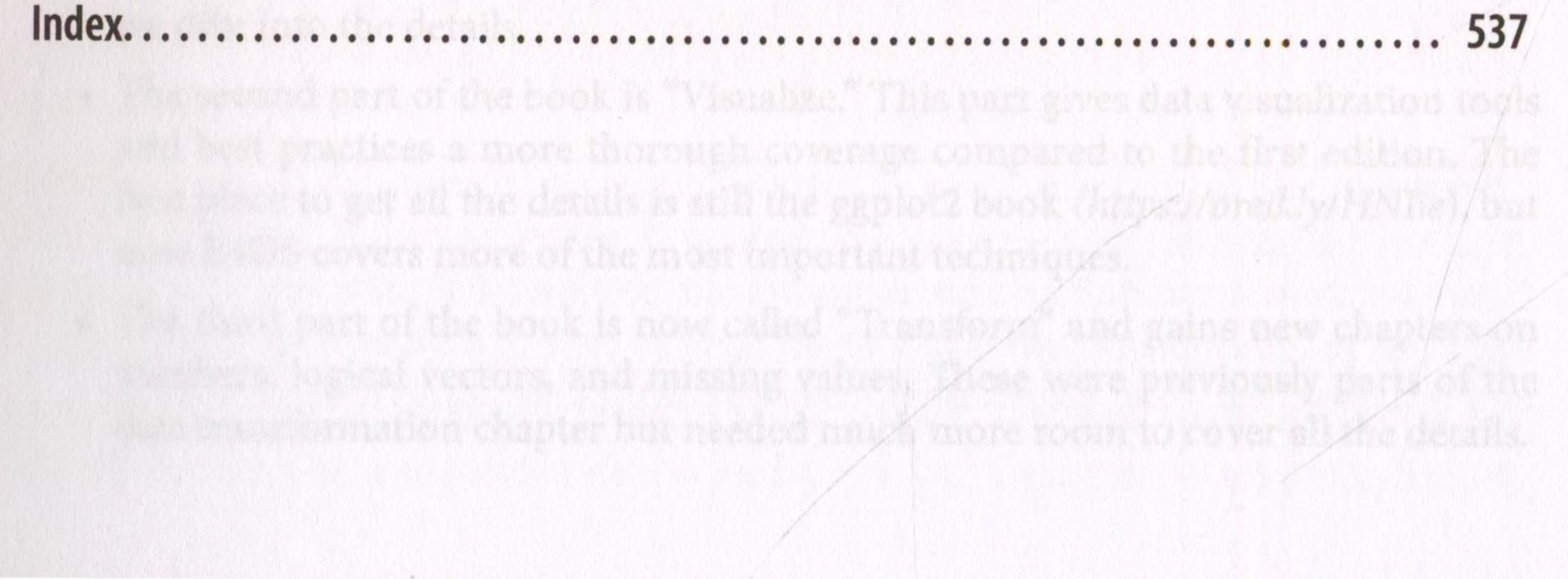